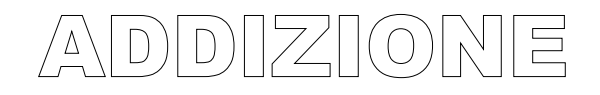

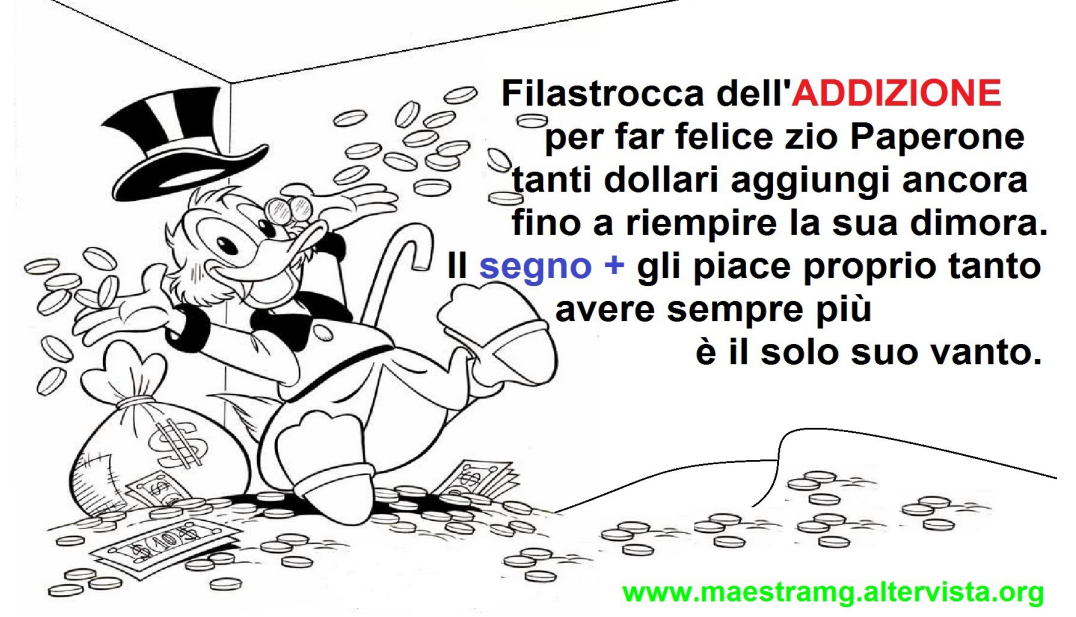

É un'operazione che uso per

UNIRE **SOMMARE** ADDIZIONARE METTERE INSIEME AGGIUNGERE

Per trovare

il **TOTALE** (il tutto)

Con l'addizione rispondo alle domande: Quanti in tutto? Quanti in totale? Quanti complessivamente ?

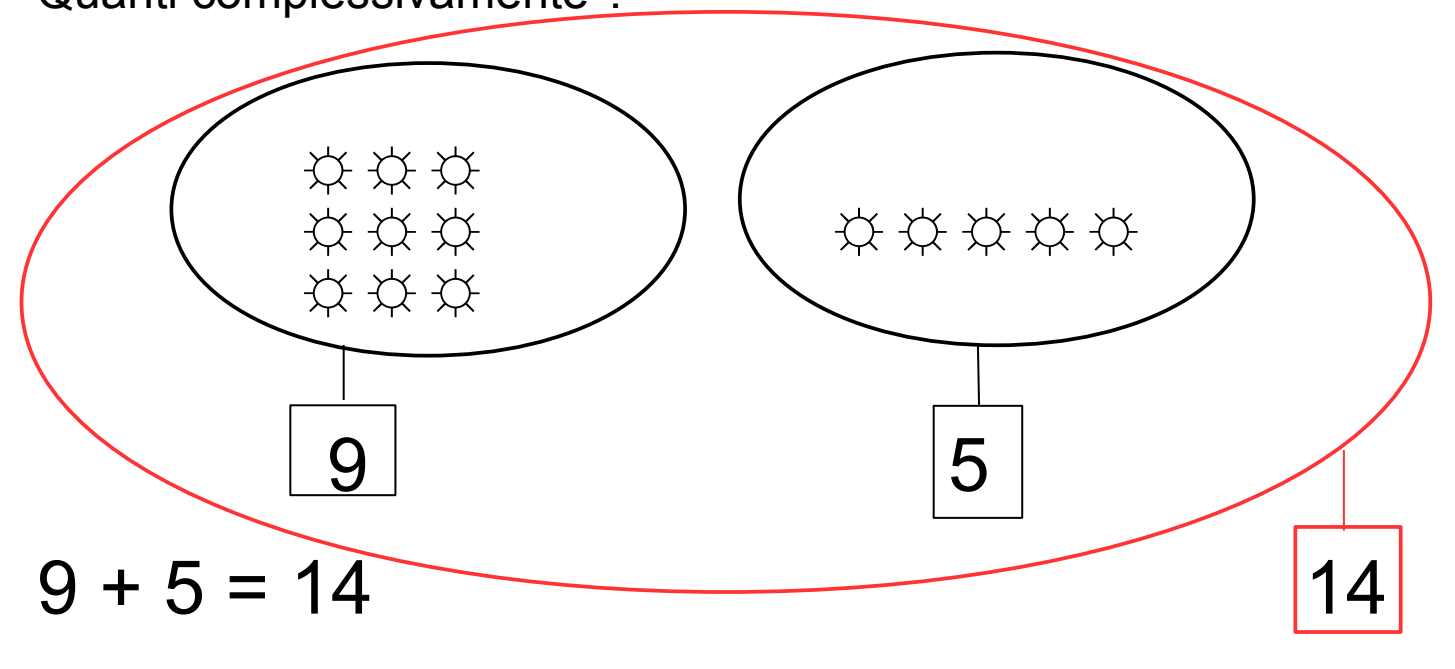

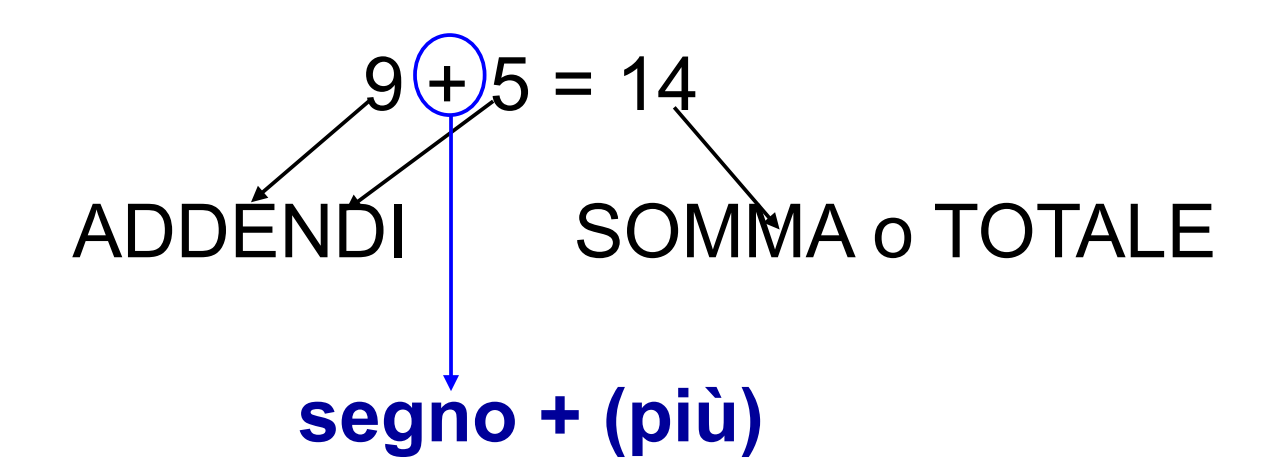

## **PROVA dell'ADDIZIONE o prova "COMMUTATIVA"**

 **da "commutare" = cambiare**

Per verificare l'esattezza del calcolo, posso applicare la proprietà commutativa e cioè:

cambiando l'ordine degli addendi il risultato non cambia.

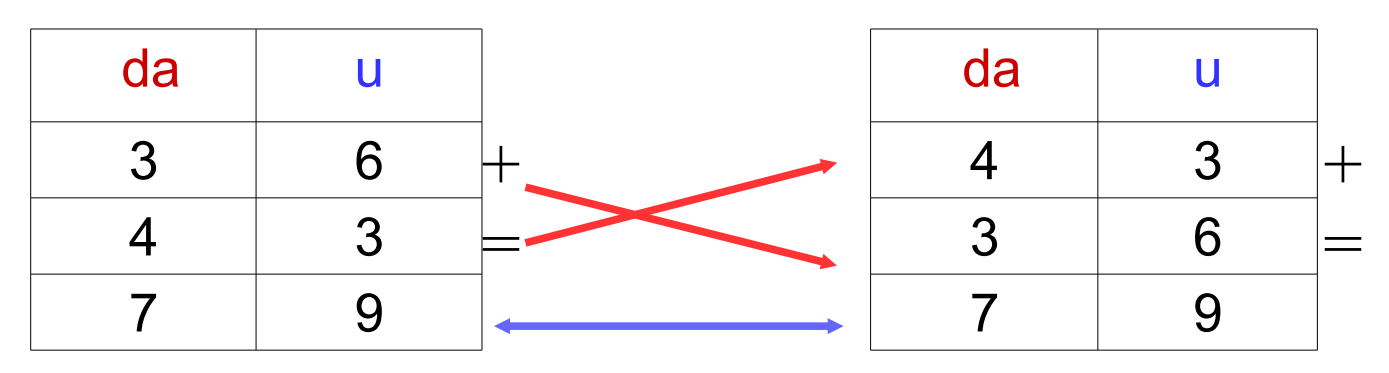

 $36 + 43 = 79$ 

 $43 + 36 = 79$ 

[www.maestramg.altervista.org](http://www.maestramg.altervista.org/)